# BRANDSCHUTZ-FORSCHUNG

# DER BUNDESLÄNDER

**BERICHTE** 

Internet basierte Datenbank außergewöhnlicher Feuerwehreinsätze zur Erstinformation bei Einsätzen sowie zur Aus- und Fortbildung (Best Practice), Teil 5

166

Ständige Konferenz der Innenminister und -senatoren der Länder, Arbeitskreis V, Ausschuss für Feuerwehrangelegenheiten, Katastrophenschutz und zivile Verteidigung

Ständige Konferenz der Innenminister und -senatoren der Länder, Arbeitskreis V, Ausschuss für Feuerwehrangelegenheiten, Katastrophenschutz und zivile Verteidigung

Forschungsbericht Nr. 166

# **Internet basierte Datenbank außergewöhnlicher Feuerwehreinsätze zur Erstinformation bei Einsätzen sowie zur Aus- und Fortbildung (Best Practice), Teil 5**

von

Dr. rer. nat. Horst Starke (Projektleiter) Dipl.-Math. Regina Schmeißer Dipl.-Ing. Wilfried Präger

Institut der Feuerwehr Sachsen-Anhalt

Heyrothsberge September 2011

FA-Nr.: 66 (1/2010) IdF ISSN 170-0060

# **BERICHTS-KENNBLATT**

1 BERICHTSNUMMER 166 2. TITEL DES BERICHTES (KURZ) Internet basierte Datenbank außergewöhnlicher Feuerwehreinsätze zur Erstinformation bei Einsätzen sowie zur Aus- und Fortbildung (Best Practice), Teil 5 3. AUTOR(EN) 4. DURCHFÜHRENDE INSTITUTION (NAME/ANSCHRIFT) Dr. rer nat. Horst Starke (Projektleiter) Dipl.-Math. Regina Schmeißer Dipl.-Ing. Wilfried Präger Institut der Feuerwehr Sachsen-Anhalt Biederitzer Straße 5 D-39175 Heyrothsberge Direktor: Dr. rer. nat. Starke Branddirektor 5. FÖRDERNDE INSTITUTION/AUFTRAGGEBER (NAME/ANSCHRIFT Ständige Konferenz der Innenminister und -senatoren der Länder, Arbeitskreis V, Ausschuss für Feuerwehrangelegenheiten, Katastrophenschutz und zivile Verteidigung 6. ABSCHLUSSDATUM 7. FÖRDER-/ AUFTRAGS-NR. August 2011 66 (1/2010) IdF 8. SEITENZAHL 8. ABBILDUNGEN 65 3 10. TABELLEN/DIAGRAMME 11. ITERATURANGABEN - **7** 12. KURZFASSUNG BestPractice-Feuerwehr ist ein freies Berichtssystem mit dem Ziel, Auskünfte über umfangreiche und schwierige Feuerwehreinsätze für die Erstinformation zur Gefahrenabwehr zu geben. Zusätzlich kann es die Ausund Fortbildung durch Aussagen zur Taktik sowie zum Kräfte- und Mittelbedarf unterstützen. Im vorliegenden Bericht wird der aktuelle Stand der Entwicklung des

Internetportals dargestellt (Nutzeroberfläche, Navigationsmenü, FAQ) sowie eine Übersicht über die seit Januar 2010 erfassten Ereignisse gegeben. 13. SCHLAGWÖRTER

Ereignisberichte, Taktik, Erfahrungen, Internetportal, Plone-Anwendung 14. VERÖFFENTLICHUNGSDATUM

September 2011

vi

# **INHALTSVERZEICHNIS**

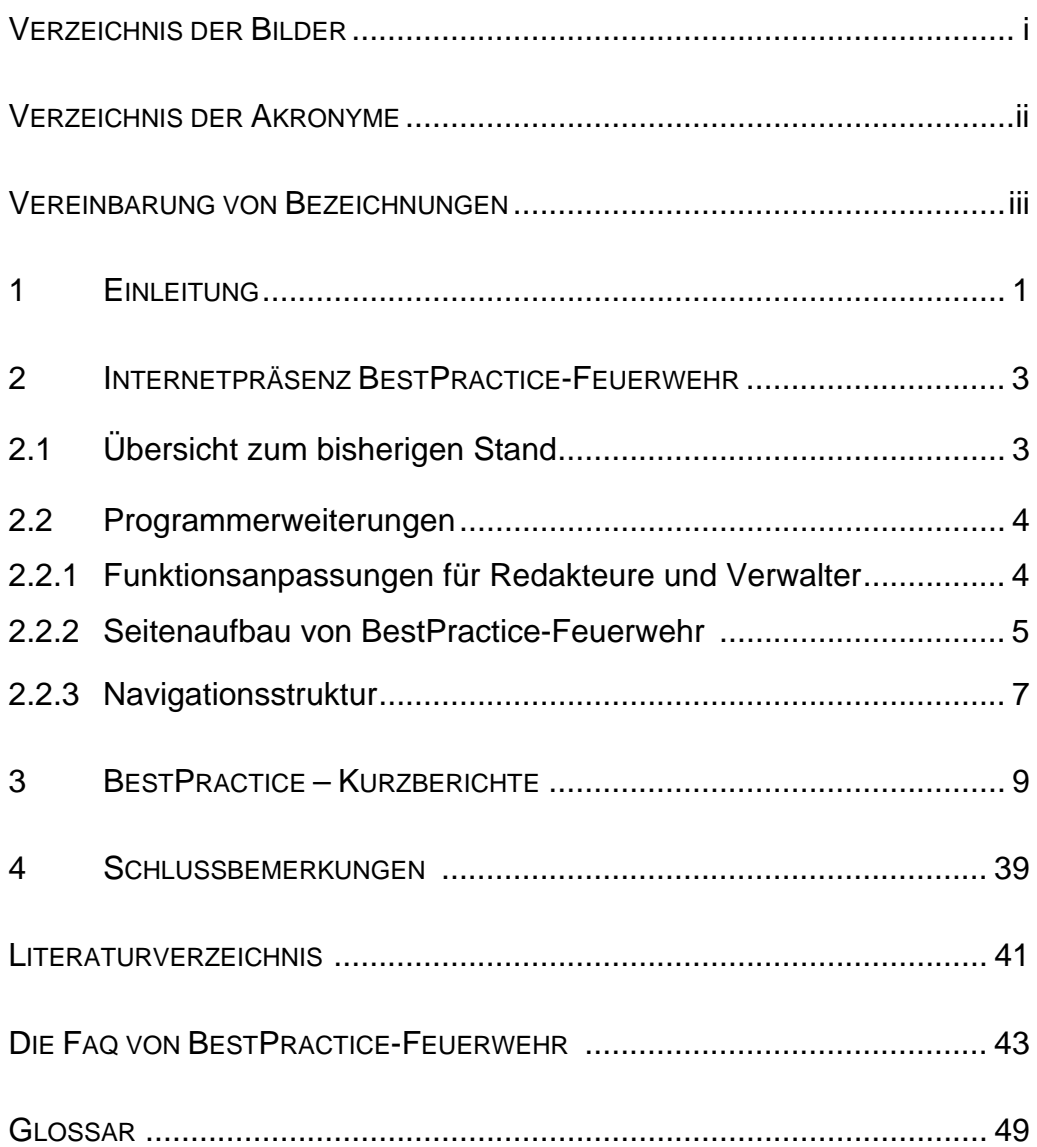

# **VERZEICHNIS DER BILDER**

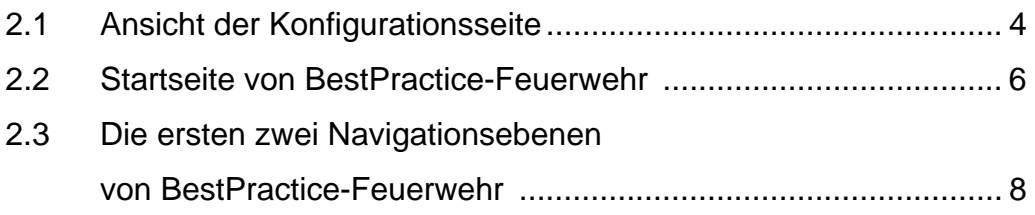

# **VERZEICHNIS DER AKRONYME**

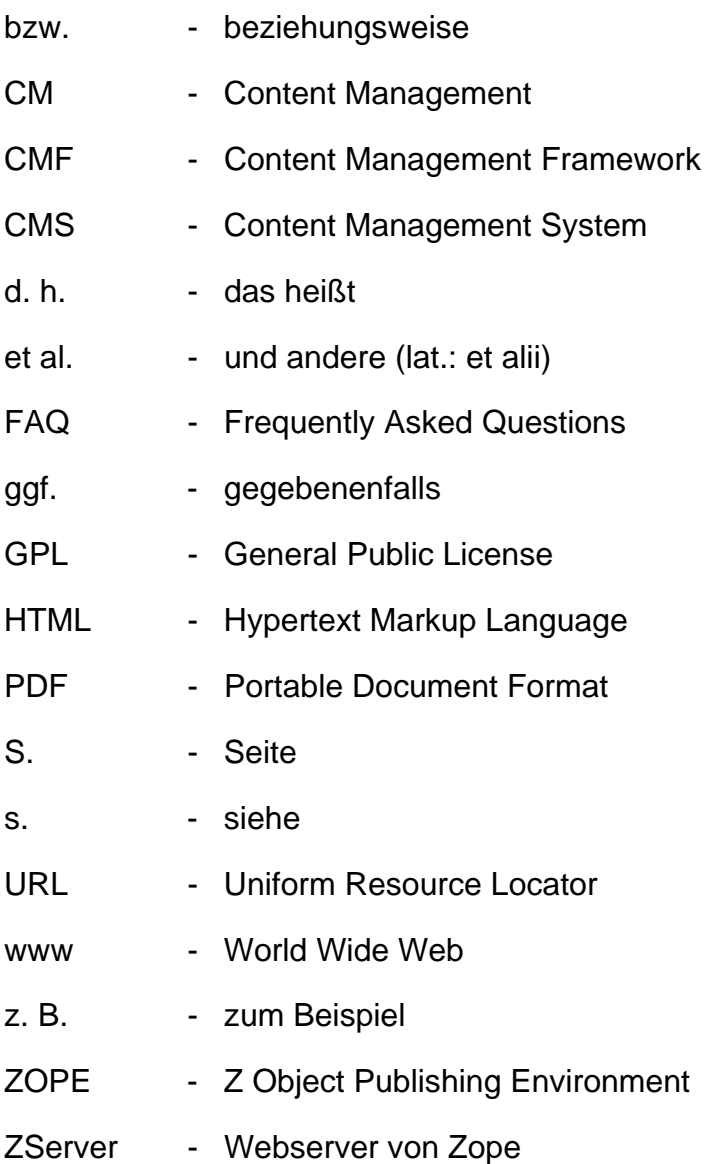

# **VEREINBARUNG VON BEZEICHNUNGEN**

Bilder werden in jedem Kapitel von 1 beginnend durchnummeriert. Der Nummer wird die Kapitelnummer vorangestellt. "Bild 2.1" ist das erste Bild im 2. Kapitel.

Begriffe, die ins Glossar aufgenommen wurden, werden bei ihrer ersten Verwendung *fett und kursiv* geschrieben.

Im Bericht werden der Text eines Buttons oder hervorgehobene Worte, die beim Anklicken eine Aktion auslösen, im Format Courier New geschrieben und zusätzlich in eckige Klammern eingeschlossen. So bewirkt zum Beispiel das Anklicken von [Kommentieren] das Eröffnen der Erfassungsmaske für einen Kommentar zum gerade gelesenen Ereignisbericht. Die gleiche Bezeichnung wird gewählt, wenn eine Aktion unter mehreren auszuwählen ist. Die Bedeutung geht aus dem Zusammenhang eindeutig hervor.

# **1 EINLEITUNG**

In den Forschungsberichten [Starke et al. 07] und [Starke et al. 08] wurden die Motivation für die Erarbeitung und Fortschreibung des Internet*portal*s "BestPractice-Feuerwehr" erläutert und die einzelnen Programmfunktionen beschrieben. Im Forschungsbericht [Starke et al. 09] und [Starke et al. 10] wurden zusätzliche Erweiterungen und Funktionsergänzungen dargestellt.

**"BestPractice-Feuerwehr"** ist seit Mai 2007 unter der *Domain*

http://www.bestpractice-feuerwehr.de

öffentlich zugänglich.

Die Zusammenarbeit mit einigen wenigen Berufsfeuerwehren hat sich bewährt. Diese stellen weiterhin ihre Informationen für die Veröffentlichung bereit.

Im Bearbeitungszeitraum erfolgten einige Anpassungen der Steuerfunktionen für die Redakteure und Manager, die nicht in der allgemein zugänglichen Darstellung sichtbar sind.

Der Stand der Nutzeroberfläche sowie die über das *Portlet* Navigation verfügbare *Navigationsleiste* werden zur Übersicht im Kapitel 2 noch einmal kurz erläutert.

Für eingehende Erläuterungen sei insbesondere auf [Starke et al. 07] verwiesen.

Im dritten Kapitel sind die seit Januar 2010 in BestPractice-Feuerwehr hinzugefügten Ereignisse zusammengestellt. Diese enthalten

- > die Kurzbeschreibungen,
- $\triangleright$  das Ereignisdatum und die Uhrzeit,
- $\triangleright$  den Ereignisort und die Region,
- ▶ die Schlagworte für die Kategorien "Ereignis", "Bereich" und "Objekt",
- die vergebenen Stichworte sowie
- den Autor und die Quelle.

Dabei erfolgt der Druck in der Reihenfolge der Ereignisberichtserfassung.

Einige Schlussbemerkungen, die aktuelle Version der FAQ und das Glossar beschließen diesen Bericht.

# **2 INTERNETPRÄSENZ BESTPRACTICE-FEUERWEHR**

Im ersten Abschnitt werden zum besseren Verständnis der folgenden Abschnitte einige Sachverhalte zur Software des Internetportals BestPractice-Feuerwehr zusammengestellt, die bei [Starke et al. 07] und den dort angegebenen Literaturstellen im Einzelnen nachgelesen werden können. Der Abschnitt 2.3 enthält den aktuellen Stand der Navigationsstruktur.

# **2.1 Übersicht zum bisherigen Stand**

BestPractice-Feuerwehr wurde auf der Grundlage des Content Management Systems (CMS) Plone entwickelt. Ein CMS verwaltet *Content* bzw. Inhalte, insbesondere solche, die elektronisch erfasst sind. Das können Texte, Bilder, Töne, Emails, Datenbanken, Termine und vieles mehr sein.

Plone ist in der Programmiersprache *Python* geschrieben und hat eine *Open Source* Lizenz (GPL – General Public License). Plone selbst baut auf *Zope* und CMF (*Content Management Framework*) auf. Bei [Starke et al. 07, Bild 3.1] ist der Zusammenhang grafisch dargestellt.

Der Nutzer von BestPractice-Feuerwehr verwendet bei der Nutzung einen Web *Client*. Er muss nichts von Plone, Python oder Zope wissen. Die Kommunikation erfolgt mit HTML. Der Client nimmt Kontakt zu dem Zope zugrundeliegenden *Webserver* (ZServer) auf und fordert Informationen an, die er in Form einer Webseite von ihm zurückbekommt. Der Client stellt diese dann in einem *Browser*fenster für den Nutzer dar.

Nutzer, die mit der Internetarbeit etwas vertraut sind, werden mit der Handhabung von BestPractice-Feuerwehr keine Probleme haben.

# **2.2 PROGRAMMERWEITERUNGEN**

# **2.2.1 Funktionsanpassungen für Redakteure und Verwalter**

Die Arbeiten an der Internetpräsenz "BestPractice-Feuerwehr" begannen im Jahr 2006. Grundlage der Programmierung war das CMS Plone in der Version 2.5.1. Seit dieser Zeit wurden mehrere neue Versionen von Plone erarbeitet und für die Nutzer bereitgestellt. Im Jahr 2008 erfolgte der Sprung in die Versionsebene 3. Um auch weiterhin alle angebotenen Ressourcen nutzen zu können, war deshalb ein Upgrade auf die neue Version notwendig. Die Umstellung erfolgte im Jahr 2009 auf die aktuelle Version 3.3.

Im Berichtszeitraum wurden einige Anpassungen in den Steuerfunktionen für die Redakteure und Manager durchgeführt. Diese Anpassungen sind nicht in der öffentlichen Nutzeransicht zu sehen.

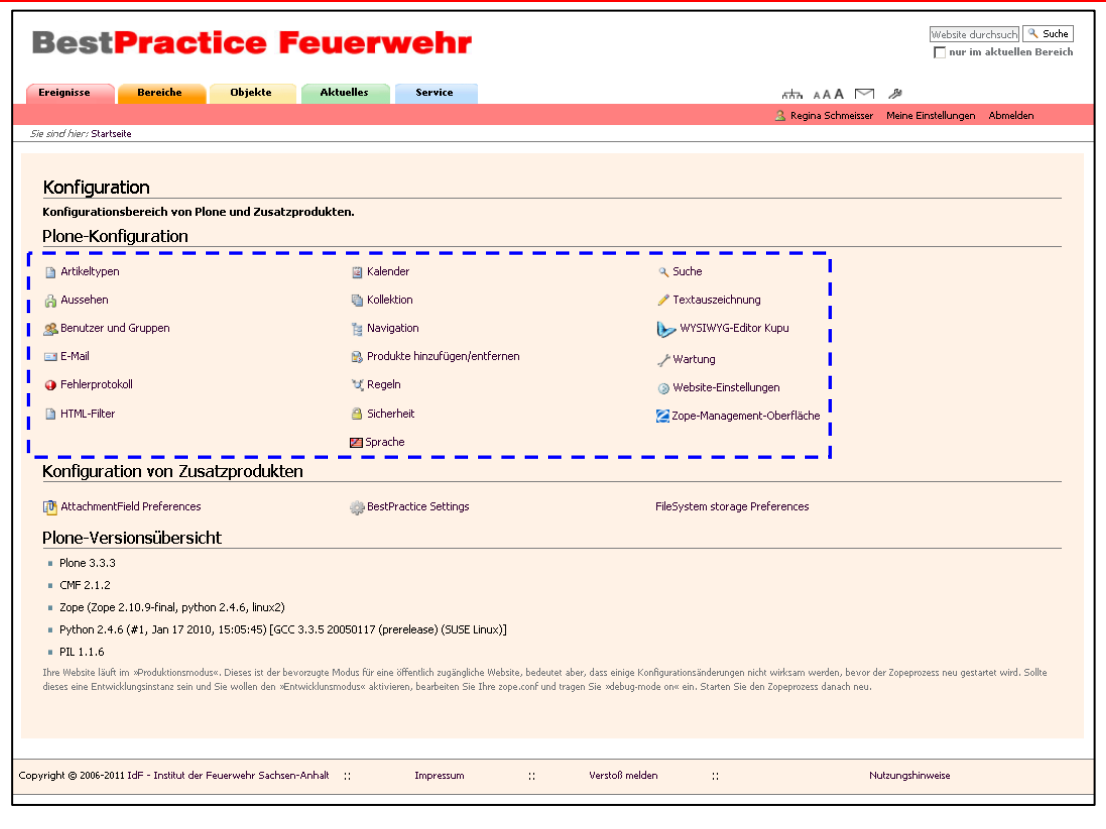

**Bild 2.1:** Ansicht der Konfigurationsseite

In der aktuellen Version werden die Konfigurationsfunktionen übersichtlicher auf einer Seite zusammengefasst. So ist der Zugriff auf die Funktionen für

4

die Benutzerführung einfacher zu erreichen und die Darstellung wurde verbessert. Gleichzeitig wurde der Aufruf der Fehlerprotokolle mit in die Konfigurationsseite integriert.

# **2.2.2 Seitenaufbau von BestPractice-Feuerwehr**

Der Seitenaufbau ist nicht verändert, er wird nur nochmals kurz beschrieben.

Bild 2.2 zeigt die Startseite von BestPractice-Feuerwehr, wie sie unter der URL http://www.bestpractice-feuerwehr.de aufgerufen wird. Nachträglich markiert wurden die Bildschirmbereiche von 1 bis 11, die nun kurz beschrieben werden. Die Startseite von Plone verfügt noch über einige weitere Elemente, die u. a. bei [Friedrich 06] beschrieben werden. Der Kopfbereich der Seite umfasst die Felder 2 bis 4.

- 1. In Bild 2.2 ist der durch Plone gestaltete Bereich durch die geschweifte Klammer an der linken Seite markiert.
- 2. Der von Plone für das Logo reservierte Platz.
- 3. Das Suche-Feld ermöglicht die Volltext-Standardsuche. Dabei kann gewählt werden, ob die Suche auf den aktuellen Bereich eingeschränkt oder der gesamte Katalog durchsucht werden soll.
- 4. Hier sind die Site-Aktionen über Icons aktivierbar.
	- Durch Anklicken des Icons wird die *Sitemap* generiert und auf dem Bildschirm angezeigt.
	- Das Icon führt zu den Informationen zur *Barrierefreiheit*.
	- Durch Anklicken wird das Kontaktformular eröffnet. Nutzen Sie diese Möglichkeit, um mit uns in Kontakt zu treten. Die Nachrichten gehen an die Email-Adresse info@bestpractice-feuerwehr.de .
- 5. Über die Portal-Reiter im Kopfbereich sind die Hauptmenüpunkte schnell aufrufbar. Sie stellen die erste Ebene der Navigation dar.

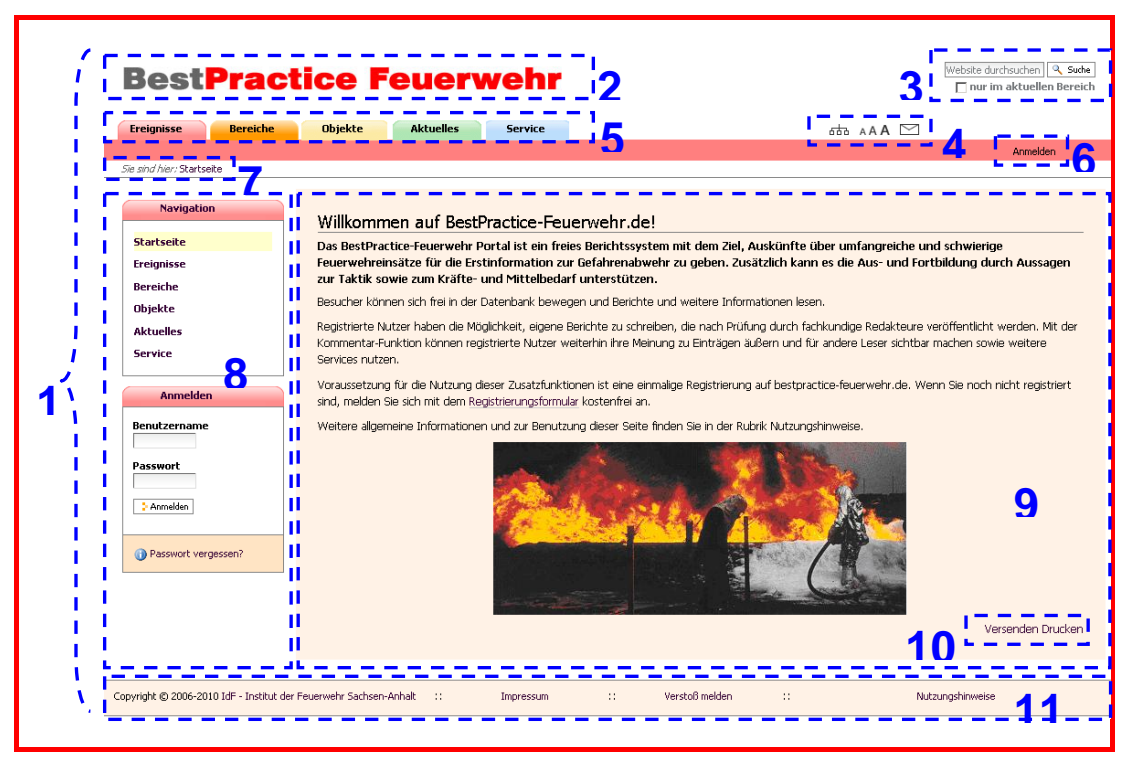

**Bild 2.2:** Startseite von BestPractice-Feuerwehr

6. Den Benutzern werden persönliche Werkzeuge angeboten. Der Leser kann sich [Anmelden]. Dies setzt jedoch voraus, dass er bereits in einer vorherigen Sitzung registriert wurde. Diese erstmalige Registrierung kann über das Werkzeug [Benutzer Erstellen] erfolgen.

Dem angemeldeten Benutzer stehen dann weitere Werkzeuge zur Verfügung.

- 7. Der *Pfadbalken* wird angezeigt, d. h. die Position der Sitemap, in der sich der Benutzer gerade befindet.
- 8. Der Seitenkörper bzw. Slot enthält kleine Portlets. Unmittelbar nach dem Aufruf von BestPractice-Feuerwehr sind das die Navigationsleiste sowie das *Login*-Portlet zur Anmeldung (vgl. 6.).
- 9. Der Inhaltsbereich bzw. Content-Bereich oder auch Dokumentenbereich ist der wesentliche Präsentationsraum, in dem die eigentlichen Ereignisinformationen sowie Rechercheergebnisse

usw. angezeigt werden. Diese und andere Bezeichnungen sind üblich. Im Bericht wird stets Inhaltsbereich verwendet.

- 10. Hier werden Aktionen für den Inhaltsbereich (Document Actions) angeboten. Das sind bei BestPractice-Feuerwehr das Versenden und der Druck der aktuellen Anzeige.
- 11. Im Fußbereich befinden sich:
	- a. der Copyright-Vermerk mit dem Link zur Homepage des IdF Sachsen-Anhalt,
	- b. das Impressum,
	- c. Zugang zum "Verstoß melden" sowie
	- d. zu den Nutzungshinweisen.

#### **2.2.3 Navigationsstruktur**

Über die Navigationsleiste ist die Navigationsstruktur von BestPractice-Feuerwehr ständig im Zugriff des Nutzers. Jedem Hauptnavigationspunkt ist eine Farbe zugeordnet, die auf den entsprechenden unteren Ebenen weitergeführt wird.

Bild 2.3 zeigt den aktuellen Stand der Navigationsstruktur.

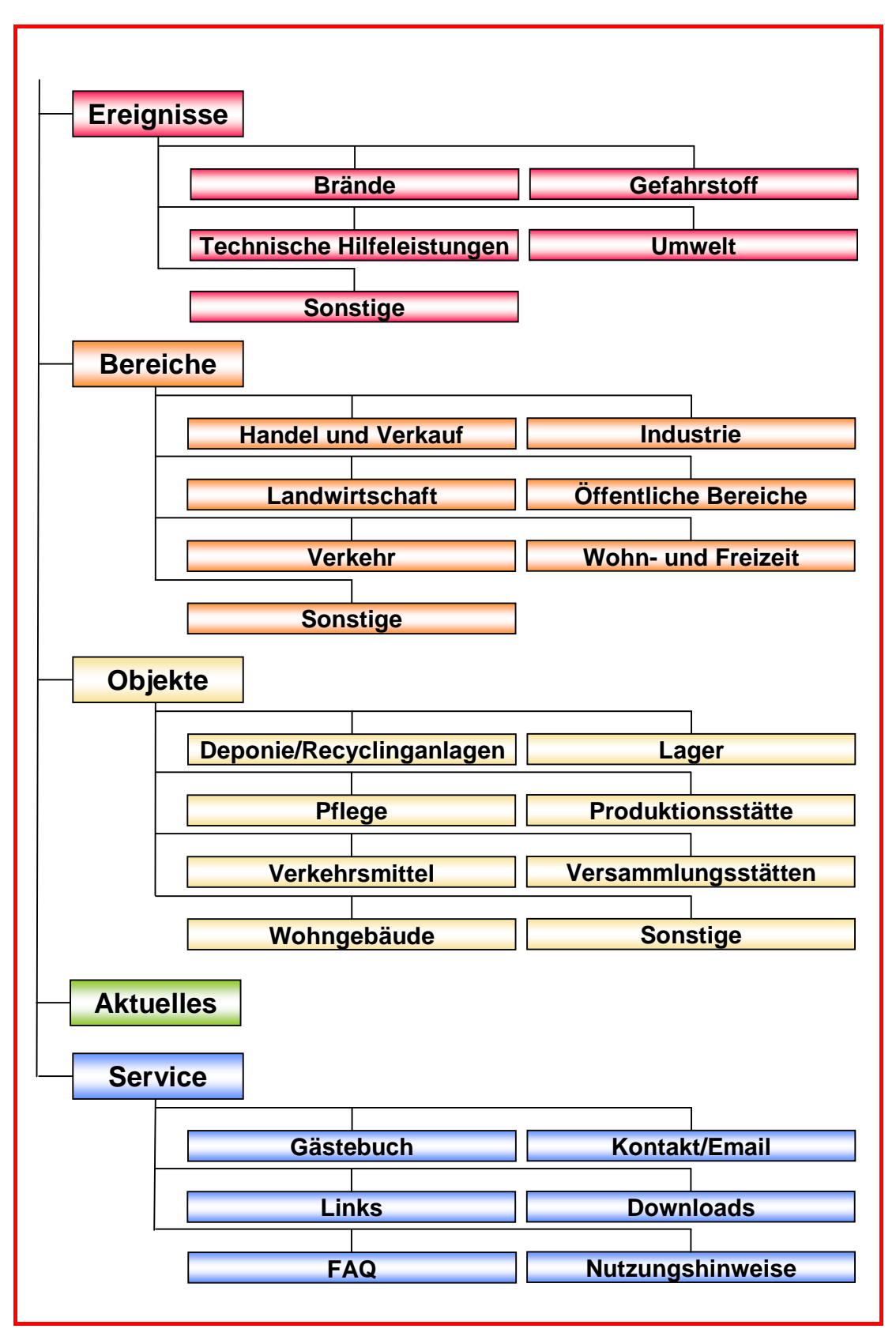

**Bild 2.3:** Die ersten zwei Navigationsebenen von BestPractice-Feuerwehr

8

# **3 BEST PRACTICE – KURZBERICHTE**

Dieses Kapitel gibt die seit Januar 2010 in BestPractice-Feuerwehr abgelegten Ereignisbeschreibungen in chronologischer Folge wieder. Es sei an dieser Stelle darauf hingewiesen, dass bei den Schlüsselworten bzw. Deskriptoren für die Kategorien "Ereignis", "Bereich" und "Objekt" sowie bei den Auswahllisten für Länder und Regionen keine Umlaute sowie "ß" zugelassen sind.

#### **Absturz beim Fliegerfest 04.10.2009**

Am zweiten Tag des traditionellen Fliegerfestes in Straßham bei Pastetten im Landkreis Erding (Bayern) kam es am 04. Oktober 2009 zu einem tragischen Zwischenfall. Ein Ultraleichtflugzeug mit zwei Insassen an Bord stürzte um 15:20 Uhr ab. Die Insassen erlitten schwere Verletzungen, wobei der Pilot im Krankenhaus seinen schweren Verletzungen erlag.

#### **04.10.2009 09:15**

#### **Gemeinde Forstern, Flugplatz Straßham**

Deutschland / Bayern / Regierungsbezirk Oberbayern, Landkreis Erding

**Ereignis:** Technische Hilfeleistungen **Bereich:** Verkehr **Objekt:** Verkehrsmittel

**Stichworte:** Hilfeleistung, Sicherheitsmassnahmen, Flugzeug, Großveranstaltung

#### *Autor: Stefan John, Hans Moritz*

*Quelle: Feuerwehr Retten - Löschen - Bergen 60(2010)6, S. 38 -39, 4 Abb.; www.feuerwehr-forstern.de; www.tz-online.de* 

# **Altautolager in Flammen**

Rund 950 Fahrzeuge, die zum Verschrotten bestimmt waren, sind am Dienstagabend, dem 13. Oktober 2009, bei einem Brand in Herdorf, Landkreis Altenkirchen, in Rheinland-Pfalz verbrannt. Die Autos standen in vier miteinander verbundenen Lagerhallen. Insgesamt brannten zwei Lagerhallen komplett und eine Lagerhalle und die Maschinenhalle teilweise ab. Eine Recyclingfirma hatte in den Hallen die Altautos gelagert, die im Zuge der Abwrackprämie verschrottet werden sollten. Einsatzkräfte der Feuerwehr, des DRK und des THW waren im Einsatz.

#### **13.10.2009 18:50**

#### **Stadt Herdorf**

Deutschland / Rheinland-Pfalz / Landkreis Altenkirchen (Westerwald)

**Ereignis:** Braende **Bereich:** Industrie **Objekt:** Lager

**Stichworte:** Recyclinganlage, Brand, Großbrand, Brandbekämpfung, Überlandhilfe, Einsatztaktik

#### *Autor: Werner Jörg*

*Quelle: Feuerwehr Retten - Löschen - Bergen 60(2010)1-2, S. 36 -38, 5 Abb.; www.ak-kurier.de* 

#### **Reutlingen: Ammoniakfreisetzung an einem Eislauf-und Freizeitcenter**

An der Ammoniakanlage der Eislaufhalle in der Rommelbacher Straße in Reutlingen wurde der Feuerwehr am 27. Juli 2009 um 13:55 Uhr ein Leck gemeldet. Bei den laufenden Sanierungsarbeiten wurde das Dach der Eislaufhalle abgebaut. Durch starke Sonneneinstrahlung auf die Eislauffläche, unter der die Ammoniak-Kühlrohre verlegt sind, heizte sich das noch in dem System befindliche Ammoniak auf. Dadurch kam es im Ammoniakbehälter zu einem Überdruck, der das Überdruckventil auslöste

und Ammoniak ins Freie strömen ließ. In der unmittelbaren Umgebung war eine Reizung der Schleimhäute zu verspüren und eine erhebliche Geruchsbelästigung festzustellen.

#### **27.07.2009 13:55**

#### **Reutlingen**

Deutschland / Baden-Wuerttemberg / Landkreis Reutlingen

**Ereignis:** Technische Hilfeleistungen **Bereich:** oeffentliche Bereiche **Objekt:** Sonstige

**Stichworte:** Hilfeleistung, Personenschaden, Sicherheitsmassnahmen, TUIS, Großschadenlage, Chemikalien

*Autor: Harald Herrmann, Oberbrandrat Feuerwehrkommandant, Feuerwehr Reutlingen* 

*Quelle: Deutsche Feuerwehr-Zeitung BRANDSchutz (2009)11, S. 922 928, 4 Abb., 1 Tab.; Reutlinger General-Anzeiger 2009; BF Reutlingen* 

#### **Explosion in Baugrube**

Am Montag, 29. Juni 2009, wurden bei einer Gasexplosion in einer Baugrube am Deegfelder Weg in Nordhorn vier Arbeiter verletzt, zwei davon schwer, wobei ein 43-jähriger Monteur wenige Tage später seinen schweren Verletzungen erlag. Die vier Arbeiter der Nordhorner Versorgungsbetriebe waren mit Arbeiten an einer Gasleitung in einer Baugrube beschäftigt, als es zu einer Verpuffung mit anschließender Stichflamme kam. Einer der lebensgefährlich Verletzten wurde nach notärztlicher Erstversorgung mit einem Hubschrauber in eine Spezialklinik geflogen. Die drei anderen Arbeiter kamen mit Rettungswagen in eine Klinik nach Nordhorn.

#### **29.06.2009 11:05**

# **Nordhorn**

Deutschland / Niedersachsen / Grafschaft Bentheim

**Ereignis:** Braende **Bereich:** Verkehr **Objekt:** Sonstige

**Stichworte:** Brand, Gasexplosion

*Autor: Stephan Konjer* 

*Quelle: Feuerwehrmagazin (2009)10, S. 30 -36, 10 Abb.; www.feuerwehrnordhorn.de* 

## **Feuer in der Großfleischerei**

Ein Schaden in zweistelliger Millionenhöhe war am Wochenende, dem 29.11.2008, bei einem Großbrand in einer Großmetzgerei in Freiburg entstanden. Die Feuerwehr Freiburg, bestehend aus der Berufsfeuerwehr (BF) und 17 Abteilungen freiwilliger Feuerwehren (FF), war mit insgesamt 291 Einsatzkräften und 50 Fahrzeugen vor Ort, um den Großbrand zu löschen. Unterstützt wurden sie von Kräften der FF Bad Krozingen und FF Kenzingen. Außerdem waren das DRK Freiburg, das THW OV Freiburg mit schwerem technischem Gerät und die Polizei an der Einsatzstelle. Die Feuerwehr hatte große Probleme, in die brennenden Gebäudeteile vorzudringen, um die Brandherde und Glutnester vor Ort zu löschen.

#### **29.11.2008 11:10**

#### **Freiburg im Breisgau**

Deutschland / Baden-Wuerttemberg / Breisgau

**Ereignis:** Braende **Bereich:** Industrie **Objekt:** Produktionsstaette **Stichworte:** Zugänglichkeit, Einsatztaktik, Großbrand, Brandbekämpfung *Autor: Urs Weber* 

12

*Quelle: Feuerwehr Retten - Löschen - Bergen 59(2009)5, S. 38 -40, 12 Abb.; www.badische-zeitung.de; www.suedkurier.de* 

## **Großbrand in Winsen**

In der Nacht vom Dienstag auf Mittwoch, vom 30. zum 31. März 2010, kam es in Winsen (Niedersachsen) zu einem Großbrand. Es brannte in einem Gebäudekomplex, der von einer Spedition, einem Motorradladen und weiteren Betrieben genutzt wird. Bereits bei der Anfahrt zum Einsatzort konnten die Einsatzkräfte den Feuerschein wahrnehmen. Auf Grund der Größe des Objektes und der Gefahr der Brandausdehnung wurden zur weiteren Unterstützung die Feuerwehren Laßrönne, Tönnhausen, Borstel und die Drehleiter der Meckelfelder Wehr angefordert.

#### **31.03.2010 00:35**

#### **Winsen (Luhe)**

Deutschland / Niedersachsen / Landkreis Harburg

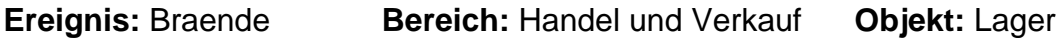

**Stichworte:** Brand

*Autor: Burkhard Giese* 

*Quelle: Feuerwehr Retten - Löschen - Bergen 60(2010)6, S. 40 -41, 4 Abb.; www.feuerwehrwelt.de; www.florian-zusa.de* 

#### **Komplizierte Menschenrettung**

Von Balkon im dritten Stock eines Wohnhauses stürzte eine männliche Person auf ein darunter liegendes Hallendach. Dabei wurde das Dach durchschlagen und die Person blieb schwerverletzt zwischen Dachhaut und der eingezogenen Zwischendecke hängen. Bei der Bergung bestand eine

14

akute Absturzgefahr sowohl für die Einsatzkräfte wie für den Verletzten. Um den Verletzten retten zu können, waren aufwendige Sicherungsarbeiten erforderlich.

# **08.02.2009 02:15**

## **Klein-Auheim**

Deutschland / Hessen /Stadt Hanau

**Ereignis:** Technische Hilfeleistungen **Bereich:** Sonstige **Objekt:** Wohngebaeude

**Stichworte: Person in Notlage** 

*Autor: Tibor Róka, Marcus Wrobel* 

*Quelle: Feuerwehr -Retten - Löschen - Bergen 59(2009)11, S. 40 -41, 5 Abb.; http://www.feuerwehr-klein-auheim.de* 

# **Großbrand in einer Müllumschlaghalle**

In einer großen Halle, in der Hausmüll und Sperrmüll gelagert wurden, kam es zu einem Großbrand. Der Brandherd ließ sich anfangs aufgrund der starken Verrauchung schlecht lokalisieren. Der Einsatz dauerte 13 Stunden. Während der gesamten Zeit waren Messfahrzeuge der Feuerwehr zur Kontrolle der Brandrauchbelastung im Einsatz.

#### **29.04.2010 05:40**

**Köln** 

Deutschland / Nordrhein-Westfalen

**Ereignis:** Braende **Bereich:** Industrie **Objekt:** Deponien/ Recyclinganlagen

**Stichworte:** Brand, Recyclinganlage

*Quelle: Direktinformation* 

# **Junkersdorf: Lagerhallenbrand durch Sportboote**

Ein Sportboot führte am 08.05.2010 zu einem Brand einer Lagerhalle an der Horbeller Straße im Gewerbegebiet in Junkersdorf. Zum Schutz der Halle wurden alle Tore aufgebrochen, dadurch konnte unverzüglich mit der Brandbekämpfung begonnen werden.

#### **08.05.2010 08:15**

## **Köln-Junkersdorf**

Deutschland / Nordrhein-Westfalen / Stadt Köln

**Ereignis:** Braende **Bereich:** Sonstige **Objekt:** Lager

**Stichworte:** Brand, Lagerhalle

*Autor: OBR Dr. Schmidt* 

*Quelle: Direktinformation* 

# **Brennende Pkw in einer Tiefgarage**

Am 8.7.2010 kam es zu einem Brand in einer Tiefgarage. Während der Löscharbeiten platzte bei einem Pkw der Treibstofftank, so dass brennendes Benzin in die Tiefgarage floss. Wegen der starken Rauchentwicklung kamen Lüfter zum Einsatz.

#### **07.06.2010 02:30**

**Köln** 

Deutschland / Nordrhein-Westfalen

16

**Ereignis:** Braende **Bereich:** Verkehr **Objekt:** Sonstige

**Stichworte:** Brand, Tiefgarage

*Autor: OBR Dr. Ruster (BF Köln)* 

*Quelle: Direktinformation* 

# **Brand in einem Brennstoffhandel in Buchheim**

Am 16.07.2010 führte ein Brand in einem Lagerraum eines Brennstoffhandels zu einem langwierigen Einsatz der Feuerwehr. Durch einen umfassenden Löschangriff konnte die Ausbreitung des Feuers auf eine angrenzende Schlosserei und einen Druckbetrieb sowie ein angrenzendes Wohngebäude verhindert werden.

## **16.07.2010 16:20**

# **Köln-Buchheim**

Deutschland / Nordrhein-Westfalen / Stadt Köln **Ereignis:** Braende **Bereich:** Sonstige **Objekt:** Produktionsstaette **Stichworte:** Brand

*Autor: OBR Spangardt Quelle: Direktinformation* 

# **Großalarm bei der Feuerwehr Köln – Brand einer Lagerhalle in Ossendorf**

Der Brand einer leer stehenden Lagerhalle führte zu einem Großalarm bei der Feuerwehr Köln. Die Auswirkungen des Feuers auf ein angrenzendes Möbelhaus konnten durch den raschen Einsatz der Feuerwehr verhindert werden. Die Lagerhalle ist vollständig niedergebrannt.

# **30.06.2010 14:15**

## **Köln**

Deutschland / Nordrhein-Westfalen

**Ereignis:** Braende **Bereich:** Sonstige **Objekt:** Lager

**Stichworte:** Brand, Großbrand

*Autor: Weber (BF Köln)* 

*Quelle: Direktinformation* 

# **Verkehrsunfall mit mehreren Verletzten bei Kollision von Pkw mit Stadtbahn**

Bei der Kollision eines Pkw mit einer Stadtbahn wurden zwei Personen in ihrem Fahrzeug eingeklemmt und dabei schwer bzw. lebensbedrohlich verletzt. Bei der Befreiung kam das hydraulische Rettungsgerät der Feuerwehr zur Anwendung.

# **13.08.2010 19:25**

**Köln** 

Deutschland / Nordrhein-Westfalen

**Ereignis:** Technische Hilfeleistungen **Bereich:** Verkehr **Objekt:** Verkehrsmittel

**Stichworte:** Verkehrsunfall, Technische Hilfeleistung

*Autor: OBR Huppatz (BF Köln)* 

*Quelle: Direktinformation*

# **Großbrand durch brennendes Wachs**

Am 07.07.2010 kam es durch in Brand geratenes Wachs zu einem Großbrand in einer Lagerhalle.

# **07.07.2010 07:30**

# **Halle (Saale)**

Deutschland / Sachsen-Anhalt

**Ereignis:** Braende **Bereich:** Industrie **Objekt:** Lager

**Stichworte:** Brand

*Quelle: www.feuerwehr-halle.de* 

# **Großbrand in einer Abfallentsorgungsfirma**

Auf dem Gelände einer Abfallentsorgungsfirma brannten Ballen mit gepressten Abfällen. Durch die hohe Außentemperatur kamen die Einsatzkräfte bis an ihre physischen Belastungsgrenzen. Daher war die Versorgung der Kameraden genauso wichtig wie die Brandbekämpfung.

# **01.07.2010 10:00**

# **Halle-Lochau**

Deutschland / Sachsen-Anhalt / Stadt Halle

**Ereignis:** Braende **Bereich:** Industrie **Objekt:** Deponien/ Recyclinganlagen

**Stichworte:** Brand, Deponie, Recyclinganlage

*Quelle: www.feuerwehr-halle.de* 

18

# **Gefährlicher Schwelbrand**

Anwohner stellten Brandgeruch im Außenbereich fest. Die alarmierte Feuerwehr konnte den Brandherd erst nach umfangreichen Lageerkundungen finden. Vermutlich hatte ein Wasserrohrbruch einen Kurzschluss in einer Wohnung ausgelöst. Dieser führte dann zu einem Schwelbrand, der sich unbemerkt über die gesamte Wohnung ausbreiten konnte, da die Bewohner im Urlaub waren.

## **10.06.2010 05:00**

**Halle (Saale)** 

Deutschland / Sachsen-Anhalt

**Ereignis:** Braende **Bereich:** Wohn-und Freizeit **Objekt:** Wohngebaeude

**Stichworte:** Brand, Wohnhausbrand, Schwelbrand, Entrauchung

*Quelle: www.feuerwehr-halle.de* 

# **Böse Überraschung**

Am 11. September 2010 um 12:48 Uhr wurde die Freiwillige Ortsfeuerwehr Flegessen zu einem Scheunenbrand gerufen. Das Brandobjekt lag mitten in einer Häuserreihe auf einem Bauerhof. Bei der Brandbekämpfung gingen die Einsatzkräfte mit äußerster Vorsicht vor, da das Dach einzustürzen drohte. Bei der Restablöschung fanden die Kameraden im Brandschutt Schusswaffen, Patronen und eine Handgranate. Nach sofortigem Rückzug wurde der Kampfmittelbeseitigungsdienst angefordert, der noch weitere Waffen fand.

# **11.09.2010 13:00**

# **Bad Münder am Deister OT Flegessen**

Deutschland / Niedersachsen **Ereignis:** Braende **Bereich:** Landwirtschaft **Objekt:** Sonstige

**Stichworte:** Brand, Waffenfund

*Autor: Marko Klose, Ulrich Behmann* 

*Quelle: Feuerwehr Retten -Löschen -Bergen 60(2010)11, S. 43, 3 Abb.; www.feuerwehr-bad-muender.de; www.feuerwehr-flegessen.de; www.weserbergland-nachrichten.de* 

#### **Brand im Industriegebiet**

Die Bruchsaler Feuerwehr wurde am 18. Mai 2010 zu einem Brand in einem Kunststoff verarbeitenden Betrieb gerufen. Es brannte eine Laderampe, auf der Kunststoffprodukte und Paletten gelagert wurden. Die Hauptaufgabe für die Feuerwehr bestand darin, ein Übergreifen auf die Lagerhalle zu verhindern.

#### **18.05.2010 19:00**

#### **Bruchsal**

Deutschland / Baden-Wuerttemberg / Landkreis Karlsruhe

**Ereignis:** Braende **Bereich:** Industrie **Objekt:** Produktionsstaette

**Stichworte:** Brand, Großbrand, Chemie

*Autor: Thomas Heinold, Pressesprecher der Feuerwehr Bruchsal* 

*Quelle: Feuerwehr Retten-Löschen-Bergen 60(2010)9, S. 37, 4 Abb.; www.bruchsal.org; www.landfunker.de; www.feuerwehr-bruchsal.de* 

20

#### **Feuer im 5-Sterne-Hotel**

Am 1. Weihnachtsfeiertag 2010 brach im Luxushotel "Waldhaus Reinbek" ein Brand aus. Ein Teil der architektonisch hochwertigen Dachkonstruktion war in Brand geraten. Da das Hotel geräumt werden musste, waren etwa 650 Personen in Sicherheit zu bringen. Der Dachstuhlbrand im Hotel Waldhaus löste einen Großalarm von Feuerwehren und Rettungsdiensten aus.

#### **25.12.2010 13:00**

#### **Reinbek**

Deutschland / Schleswig-Holstein / Landkreis Stormarn

**Ereignis:** Braende **Bereich:** Versammlungsstaetten **Objekt:** Versammlungsstaetten

**Stichworte:** Evakuierung, Brand, Hotel, Zugänglichkeit

*Autor: Christian Timmann* 

*Quelle: Feuerwehr Retten -Löschen -Bergen 61(2011)3, S. 39, 2 Abb.* 

#### **Rettungsaktion vor Fehmarn**

Am 9. Oktober 2010 kam es zu einem Brand auf der Fähre "Lisco Gloria" etwa 11 Kilometer vor Fehmarn. Auf dem Oberdeck geriet das Kühlaggregat eines LKW in Brand. Trotz sofortiger Löschversuche eines Besatzungsmitglieds breitete sich der Brand schnell aus. Mehrere Tanklastwagen explodierten. Sofort wurde die Evakuierung der Passagiere in Angriff genommen. In der Nähe befindliche Schiffe eilten zur Rettung herbei. Auch ein Hubschrauber der Marine war in 20 Minuten vor Ort und half bei der Rettung eines Jungen, dem der Fluchtweg durch Verrauchung versperrt war. Mehr als 20 Schiffe, Boote, Fähren und Tanker halfen, Passagiere und Besatzungsmitglieder innerhalb von 30 Minuten in Sicherheit zu bringen. Auf der Fähre "Deutschland" konnten dann alle medizinisch betreut und versorgt

werden. Beschrieben werden die einzelnen Schritte zum Löschen des Brandes, die Rettung der Passagiere und des Personals und die Sicherung der Fähre. Sie brannte noch 10 Tage, bevor sie in den Hafen von Odense (Dänemark) geschleppt werden konnte.

# **09.10.2010 00:15**

# **Kiel-Ostsee-Weg**

Deutschland / Schleswig-Holstein / Ostsee

**Ereignis:** Braende **Bereich:** Verkehr **Objekt:** Verkehrsmittel

**Stichworte:** Hochseefähre, Löschboot, Ostsee, Brandbekämpfung, Wasserund Schiffahrtsamt

# *Autor: Frank Behling*

*Quelle: Feuerwehr Retten -Löschen -Bergen, 61(2011)1-2, S. 36-38, 7 Bilder; Magazin der Feuerwehr Hamburg 42(2010)12; Brandschutz Deutsche Feuerwehrzeitung (2011)1* 

# **Flugschau endet tragisch**

Am Nachmittag des 05. September 2010 kam es auf dem Segelflugplatz von Lauf-Lillinghof nordöstlich von Nürnberg beim Flugtag zu einem schrecklichen Unglück. Ein Oldtimer-Doppeldecker kam beim Start ins Trudeln und stürzte in die Zuschauer. Eine Frau starb noch vor Ort. 38 weitere Menschen wurden verletzt, davon fünf schwer. Der Pilot kam mit dem Schrecken davon.

# **05.09.2010 15:00**

# **Schnaittach-Lillinghof**

Deutschland / Bayern / Mittelfranken, Landkreis Nürnberger Land

22

**Ereignis:** Technische Hilfeleistungen **Bereich:** Verkehr **Objekt:** Verkehrsmittel

**Stichworte:** Massenanfall von Verletzten, Flugzeug, Technische **Hilfeleistung** 

*Autor: Thomas Birkner* 

*Quelle: Feuerwehr Retten -Löschen -Bergen 60(2010)12, S. 44 -46, 8 Abb.* 

## **Gefährlicher Nachbar**

Nach Hinweisen von tschechischen Behörden über das Bundeskriminalamt in Wiesbaden und das Landeskriminalamt (LKA) an das Polizeipräsidium Koblenz, Abteilung K 12 -Extremistische Straftaten/Terrorismus wurde die Berufsfeuerwehr Koblenz zu einem nicht alltäglichen Gefahrstoffeinsatz gerufen. In einer Wohnung im Koblenzer Stadtteil Neuendorf sollen sich größere Mengen radioaktives Material sowie chemische Gefahrstoffe befinden. Im Rahmen der Amtshilfe sollte die BF Koblenz die messtechnische Überprüfung vornehmen.

#### **09.10.2010 08:00**

#### **Koblenz**

Deutschland / Rheinland-Pfalz

**Ereignis:** Gefahrstoffe **Bereich:** Wohn-und Freizeit **Objekt:** Wohngebaeude

**Stichworte:** Amtshilfe, Gefahrgut, Chemikalien

# *Autor: Sascha Rehnelt*

*Quelle: Feuerwehr Retten-Löschen-Bergen 61(2011)1-2, S. 42, 2 Abb.; www.ub-feuerwehr.de; www.feuerwehr-koblenz.de; www.einsatz-magazin.de* 

# **Großbrand in Münster**

In Münster-Coerde kam es am 24. April 2010 bei einem Fahrradhändler zu einem Großbrand. Der Brand entstand in der Lagerhalle des Fahrradhändlers und weitete sich auf den angrenzenden Verkaufsraum aus. Das Brandobjekt befand sich in unmittelbarer Nähe zu weiteren Büro- und Lagergebäuden. Durch die Feuerwehren konnte ein Übergreifen auf das Bürogebäude eines angrenzenden Baustoffhandels sowie auf weitere benachbarte Betriebe verhindert werden.

# **24.04.2010 11:15**

## **Münster-Coerde**

Deutschland / Nordrhein-Westfalen

**Ereignis:** Braende **Bereich:** Industrie **Objekt:** Lager **Stichworte:** Gefahrenabwehr, Großbrand, Brandbekämpfung

*Autor: BAR Dipl.-Ing. Ludger Kolodziej, Berufsfeuerwehr Münster* 

*Quelle: Feuerwehr Retten -Löschen -Bergen 60(2010)7-8, S. 36 -39, 7 Abb.; www.localxxl.com; www.muensterschezeitung.de; www.ivz-online.de;* 

#### **Großbrand vernichtet Wohnhaus: Knackpunkt Wasserversorgung**

Zu einem langwierigen Einsatz wurde die Feuerwehr Riederich (Landkreis Reutlingen, Baden-Württemberg) in der Nacht vom 14. zum 15. August 2009 gegen 01:00 Uhr alarmiert. Passanten am Bahnhof in Bempflingen hatten in einiger Entfernung Feuerschein gesehen und die Feuerwehr gerufen. Es stellte sich heraus, dass es sich bei dem Brandobjekt um das ehemalige Bahnwärterhäuschen auf dem Weg nach Kleinbettlingen handelte. Zum Zeitpunkt des Brandes wurde das Gebäude von einer fünfköpfigen Familie bewohnt, die aber auf einer Urlaubsreise war.

#### **15.08.2010 00:55**

#### **Riederich**

Deutschland / Baden-Wuerttemberg / Landkreis Reutlingen

**Ereignis:** Sonstige **Bereich:** Sonstige **Objekt:** Sonstige

**Stichworte:** Wasserversorgung, Wohnhausbrand, Brandbekämpfung

*Autor: Harald Hacker, Kommandant, Feuerwehr Riederich* 

*Quelle: 112 Magazin 4(2009)9-10, S. 42 -42, 3 Abb., 1 Tab.; Feuerwehr Riederich* 

# **Großer Dreiseithof zündet durch**

Ein landwirtschaftliches Anwesen in der Ortsmitte von Steppach, Ortsteil der Gemeinde Pommersfelden im Landkreis Bamberg, ging am 28. April 2010 in Flammen auf. Der Brand war in einem Wohnhaus ausgebrochen. Zunächst brannte der Dachstuhl aus, dann griffen die Flammen auf eine Scheune und auf den Kuhstall über. Der Bauer konnte zusammen mit Feuerwehrleuten seine Kühe gerade noch retten, ehe der Stall nieder brannte. Die fünfköpfige Familie konnte sich noch rechtzeitig in Sicherheit bringen. Die Feuerwehr kann ein Überspringen der Flammen auf angrenzende Gebäude gerade noch verhindern.

#### **29.04.2010 19:00**

#### **Pommersfelden OT Steppach**

Deutschland / Bayern / Oberfranken

**Ereignis:** Braende **Bereich:** Landwirtschaft **Objekt:** Wohngebaeude

**Stichworte:** Zugänglichkeit, Tierrettung, Brandbekämpfung, Landwirtschaft, Wohnhausbrand

#### *Autor: Thomas Birkner*

*Quelle: Feuerwehr Retten -Löschen -Bergen 60(2010)10, S. 36 -38, 7 Abb.; www.feuerwehr-pommersfelden.de; www.infranken.de* 

#### **Großfeuer in Quedlinburg**

Am Montagmorgen gegen zwei Uhr standen mehrere Hallen und Baracken eines ehemaligen Industriebetriebes in Flammen. Bei Ankunft der Feuerwehr stellten diese fest, dass der Brand an mehreren Stellen ausgebrochen war. Die Durchzündung des Verwaltungsbaus und die explosionsartige Entzündung einer Unmenge von Brandbeschleunigern führten in dem unübersichtlichen Hallenkomplex des ehemaligen Galvanisierbetriebs zu erheblichen Gefährdungen für die Einsatzkräfte. Infolge der Durchzündung weiterer Gebäude entwickelte sich der Brand zu einem ausgewachsenen Großbrand. Da der Brand an mehreren Stellen gleichzeitig ausgebrochen war, die Feuerwehrleute Reste eines Brandbeschleunigers gefunden hatten und die Brandermittler vor Ort Rückstände von Brandbeschleuniger auf dem Gelände sicherstellen konnten, erhärtete sich der Verdacht der Brandstiftung. Um den Brand bekämpfen zu können, mussten die Quedlinburger Feuerwehrleute die Unterstützung der benachbarten Feuerwehren des Harzkreises anfordern. Insgesamt kamen acht Feuerwehren mit zwei Drehleitern, einem Teleskopgelenkmast und 90 Einsatzkräften zum Einsatz.

#### **20.09.2010 02:15**

#### **Quedlinburg**

Deutschland / Sachsen-Anhalt / Landkreis Harz

**Ereignis:** Braende **Bereich:** Industrie **Objekt:** Produktionsstaette **Stichworte:** Schaumeinsatz, Brandbeschleuniger, Brandbekämpfung *Autor: Andreas Tiebe, Einsatzleiter, FF Quedlinburg* 

*Quelle: Feuerwehr Retten -Löschen -Bergen 60(2010)12, S. 40 -43, 10 Abb.; www.mdr.de; www.ff-quedlinburg.de* 

#### **Hubschrauberabsturz bei Schleiz**

Am Pfingstsonntag 2010 stürzte auf einem Feld am Waldrand bei Mönchgrün im Saale-Orla-Kreis (Thüringen) ein Hubschrauber ab. Alle vier Personen an Bord kamen beim Absturz ums Leben. Der Helikopter stürzte nur 500 Meter vom Ortsrand entfernt und ca. 800 Meter neben der viel befahrenen Bundesautobahn 9 ab. Die Sicherung der Unfallstelle übernahmen die örtlich zuständigen Feuerwehren. Die Untersuchung des Absturzes übernahmen Mitarbeiter der Bundesstelle für Flugunfalluntersuchung (BFU) in Braunschweig.

#### **23.05.2010 16:40**

## **Görkwitz OT Mönchgrün**

Deutschland / Thueringen / Saale-Orla-Kreis

**Ereignis:** Technische Hilfeleistungen **Bereich:** Verkehr **Objekt:** Verkehrsmittel

**Stichworte:** Amtshilfe, Technische Hilfeleistung, Hubschrauber

*Autor: Ronny Schuberth, Stadtbrandmeister der Feuerwehr Schleiz* 

*Quelle: Feuerwehr Retten -Löschen -Bergen 60(2010)10, S. 40 -41,4 Abb.; www.feuerwehr-schleiz.de* 

#### **Komplizierte Personensuche**

Mitten in der Nacht, um 00:33 am 20. Januar 2011, erschütterte eine Explosion die Stadt Germering westlich von München. Nach der Explosion ging das völlig zerstörte Wohnhaus in Flammen auf. Die Bewohner des Hauses, eine 84-jährige Frau und ihr 88 Jahre alter Ehemann kamen, ums Leben. Die Suche nach den Leichen gestaltete sich schwierig, weil die Feuerwehr mehrere Stunden brauchte, um die Flammen zu löschen.

#### **20.01.2011 00:35**

#### **Germering**

Deutschland / Bayern / Oberbayern, Landkreis Fürstenfeldbruck

**Ereignis:** Braende **Bereich:** Wohn-und Freizeit **Objekt:** Wohngebaeude

**Stichworte:** Explosion, Wohnhausbrand, Suchhunde, Brandbekämpfung

*Autor: Thomas Gaulke* 

*Quelle: Feuerwehr Retten -Löschen -Bergen 61(2011)4, S. 40 -41, 5 Abb.; www.spiegel.de; www.abendzeitung-muenchen.de* 

#### **Kulturhistorische Sägemühle zerstört**

Im Frühjahr des Jahres 2010 kam es in der Oberlausitz zu mehreren Bränden. Einer der größten Brände vernichtete die kulturhistorische Buschmühle in Oppach. Das ehemalige Sägewerk befindet sich inmitten von bewohnten Fachwerkhäusern. Die Scheune, zwei Wohnhäuser und ein Nebengelass brannten bis auf die Grundmauern nieder. Der Brand verursachte einen hohen Sachschaden. Der schnelle Einsatz der Feuerwehr verhinderte die Brandausbreitung auf weitere Fachwerkhäuser.

#### **26.05.2010 03:30**

#### **Oppach**

Deutschland / Sachsen / Oberlausitz, Landkreis Görlitz

**Ereignis:** Braende **Bereich:** oeffentliche Bereiche **Objekt:** Wohngebaeude

**Stichworte:** Großbrand, Brandbekämpfung, Wohnhausbrand, Fachwerkhäuser, Freiluftmuseum

#### *Autor: Enrico Pech, Lausitznews.de, Team Bautzen*

*Quelle: Feuerwehr Retten -Löschen -Bergen 60(2010)11, S. 40 -41, 6 Abb.* 

#### **Gleißendes Feuer**

Am 8. Juli 2010 kam es in den frühen Morgenstunden zu einem Brand in der Lagerhalle einer Metallrecyclingfirma in Föritz (Thüringen). Magnesiumabfälle waren in Brand geraten. Es entstand ein Sachschaden von mehreren Millionen. Bei Ankunft der Feuerwehr war durch die starke Rauchentwicklung der Brandherd nicht unmittelbar auszumachen. Aufgrund der hohen Temperaturen musste von einem Metallbrand ausgegangen werden. Erst durch die manuelle Öffnung der Hallentore konnte dies definitiv bestätigt werden. Um Knallgasexplosionen zu vermeiden, wurde kein Wasser zur Brandbekämpfung eingesetzt. Die Brandnester wurden mit Sand abgedeckt, bis keine Flammen mehr durchschlugen. Noch nach Tagen betrugen die Temperaturen unter den Sandhaufen etwa 200 Grad C. Eine Woche später drang Regenwasser durch das undichte Dach ein und es kam erneut zu einem Brandausbruch. Durch die bereitgestellte Technik konnte zügig gelöscht werden.

#### **08.07.2010 05:30**

#### **Föritz**

Deutschland / Thueringen / Sonneberg

**Ereignis:** Braende **Bereich:** Industrie **Objekt:** Produktionsstaette

**Stichworte:** Metallbrand, Brandbekämpfung

#### *Autor: Mario Ambrosius*

*Quelle: Feuerwehr Retten -Löschen -Bergen 61(2011)1-2, S. 38 -41* 

# **Tanklaster verliert Gülleladung in Roggendorf**

Ein Tanklastzug verlor in Köln-Roggendorf seine Ladung und verschmutzte auf einer Länge von 100 m die Fahrbahn, parkende Autos und anliegende Häuser. Die Feuerwehr führte eine erste Grobreinigung der betroffenen Objekte und Flächen durch.

# **06.09.2010 07:30**

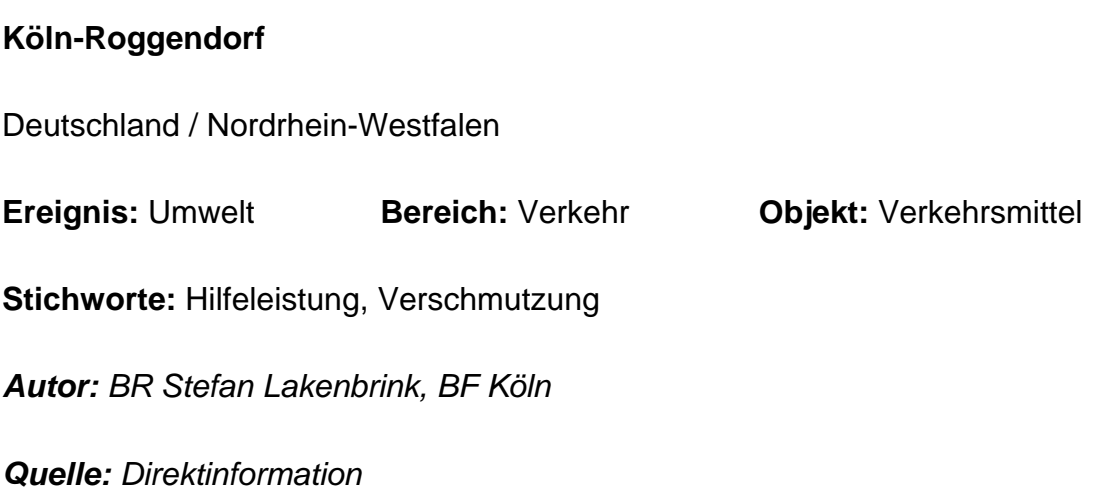

# **Ein Schwerbrandverletzter nach Brand in Dachgeschosswohnung**

Bei einem Brand in einer Dachgeschosswohnung wurde der Wohnungsbesitzer schwer verletzt. Er wurde mit Hilfe einer Drehleiter über das Dach geborgen, notärtzlich versorgt und in ein Krankenhaus transportiert. Während der Brandbekämpfung wurde ein Überdrucklüfter zur Entrauchung eingesetzt.

# **03.07.2010 10:10**

**Köln** 

Deutschland / Nordrhein-Westfalen

**Ereignis:** Braende **Bereich:** Wohn-und Freizeit **Objekt:** Wohngebaeude

**Stichworte:** Brand, Entrauchung

30

*Quelle: Direktinformation* 

## **Höhenhaus: PKW von Güterzug erfasst**

Bei einem Unfall an einem Bahnübergang wurde ein PKW von einem Güterzug erfasst. Der Fahrer verstarb noch an der Unfallstelle. Die Bergungsarbeiten dauerten bis spät in die Nacht.

#### **15.10.2010 22:00**

#### **Köln-Höhenhaus**

Deutschland / Nordrhein-Westfalen

**Ereignis:** Technische Hilfeleistungen **Bereich:** Verkehr **Objekt:** Verkehrsmittel

**Stichworte:** Verkehrsunfall, Eisenbahn

*Autor: BR Philipp Hessemer, Berufsfeuerwehr Köln* 

*Quelle: Direktinformation* 

# **Nachbarin und Rauchmelder retten Leben einer Seniorin**

Durch eine aufmerksame Nachbarin wurde die Feuerwehr zu einem Brand in einer Seniorenanlage alarmiert. Sie hatte das Piepen des Rauchmelders gehört und schnell reagiert. Die Wohnungsinhaberin konnte so schnell gefunden und notfallmedizinisch versorgt werden.

#### **26.04.2010 23:50**

**Köln** 

Deutschland / Nordrhein-Westfalen

**Ereignis:** Braende **Bereich:** Wohn-und Freizeit **Objekt:** Wohngebaeude

**Stichworte:** Rauchmelder, Brand

*Autor: BD Johannes Feyrer, Berufsfeuerwehr Köln* 

*Quelle: Direktinformation* 

**Merheim: Feuer im Krankenhaus – Feuerwehr bewahrt Aufnahme, OP und Intensivstation** 

In den Städtischen Kliniken Merheim kam es zu einem Brand im Bürotrakt der Notaufnahme. Die Feuerwehr wurde durch die automatische Brandmeldeanlage alarmiert. Nach der Brandbekämpfung wurden die einzelnen betroffenen Bereiche mit mehreren Lüftern belüftet und entraucht.

# **21.09.2010 01:40**

#### **Köln**

Deutschland / Nordrhein-Westfalen

**Ereignis:** Braende **Bereich:** oeffentliche Bereiche **Objekt:** Versammlungsstaetten

**Stichworte:** Entrauchung, Krankenhaus, Brandbekämpfung

*Autor: OBR Dr. J. Schmidt, Berufsfeuerwehr Köln* 

*Quelle: Direktinformation* 

#### **Wasserrohrbruch führt zu einem massiven Feuerwehreinsatz**

In der Nacht kam es zu einen Wasserrohrbruch in Köln-Longerich. Ein Transportrohr mit 700 mm Durchmesser hatte die Stommeler Straße überschwemmt. Die Keller von 26 Häusern, 30 PKW und die Unterführung am S-Bahnhof Longerich standen unter Wasser.

32

#### **24.09.2010 02:00**

# **Köln**

Deutschland / Nordrhein-Westfalen

**Ereignis:** Technische Hilfeleistungen **Bereich:** oeffentliche Bereiche **Objekt:** Sonstige

**Stichworte:** Technische Hilfeleistung, Wasserrohrbruch

*Autor: Jens Müller, Berufsfeuerwehr Köln* 

*Quelle: Direktinformation* 

# **Tropfender Kesselwagen in Lövenich**

Aus einem defekten Kesselwagen im Industriegebiet Lövenich tropfte Salzsäure. Durch die Feuerwehr wurden die entstehenden Dämpfe mit Wasser niedergeschlagen und gebunden. Die Ladung musste umgepumpt werden. Dabei wurde rund um das Fahrzeug ein Wasserschleier aufgebaut. Der Einsatz wurde durch Schadstoffmessungen begleitet.

# **06.11.2010 12:20**

# **Köln-Lövenich**

Deutschland / Nordrhein-Westfalen

**Ereignis:** Umwelt **Bereich:** Verkehr **Objekt:** Verkehrsmittel **Stichworte:** Chemieunfall, Salzsäure, Technische Hilfeleistung

*Autor: BD Johannes Feyrer, Berufsfeuerwehr Köln* 

*Quelle: Direktinformation* 

# **Rodenkirchen: 4 Personen drohten im Schlamm einzusinken**

Ein Spaziergänger war beim Überqueren eines Geländes in eine mit Erde aufgefüllte ehemalige Baugrube versunken. Die Erde hatte sich durch einsetzendes Tauwetter in Schlamm verwandelt. Aufmerksame Anwohner gerieten beim Rettungsversuch selbst in die Gefahr zu versinken. Die Personen wurden durch den Rettungsdienst und die Feuerwehr befreit und betreut.

# **06.12.2010 17:55**

## **Köln-Rodenkirchen**

Deutschland / Nordrhein-Westfalen

**Ereignis:** Technische Hilfeleistungen **Bereich:** Wohn-und Freizeit **Objekt:** Sonstige

**Stichworte:** Technische Hilfeleistung, Menschenrettung

*Autor: BR Philipp Hessemer, Berufsfeuerwehr Köln* 

*Quelle: Direktinformation* 

# **Worringen: Wohnungsbrand forderte 5 Verletzte und einen Toten**

Die Feuerwehr wurde zu einen Wohnungsbrand in Worringen angefordert. Durch den Brand war die Erdgeschosswohnung stark verraucht. Die Einsatzkräfte konnten den Bewohner der Brandwohnung nur noch tot bergen. Bei der Suche nach weiteren Personen wurden drei Frauen im Treppenbereich bewusstlos aufgefunden und dem Rettungsdienst übergeben.

**10.10.2010 12:25** 

**Köln-Worringen** 

34

Deutschland / Nordrhein-Westfalen

**Ereignis:** Braende **Bereich:** Wohn-und Freizeit **Objekt:** Wohngebaeude

**Stichworte:** Brand, Rauchausbreitung, Wohnhausbrand

*Autor: OBR Dr. J. Schmidt, Berufsfeuerwehr Köln* 

*Quelle: Direktinformation* 

# **Bilanz vom Elften im Elften**

Die Besonderheit dieses Berichtes liegt in der Anzahl der Einsätze am Tag der Sessionseröffnung.

## **11.11.2010 00:00**

**Köln** 

Deutschland / Nordrhein-Westfalen

**Ereignis:** Sonstige **Bereich:** Sonstige **Objekt:** Sonstige

**Stichworte:** Zusammenarbeit, Rettungsdienst, Massenanfall von Verletzten, Großveranstaltung

*Autor: Jens Müller, Berufsfeuerwehr Köln* 

*Quelle: Direktinformation* 

# **Chemieeinsatz am Güterbahnhof in Gremberg**

Aus einem defekten Kesselwagen auf dem Güterbahnhof trat Wasserstoffperoxid aus. Unter den Kesselwagen hatten sich Holzschwellen entzündet, die von der Feuerwehr abgelöscht werden mussten. Gleichzeitig wurde das ausgelaufene Wasserstoffperoxid aufgenommen und der Kesselwagen über mehrere Stunden gekühlt. Zwischenzeitlich konnte der Ausfluss verschlossen werden. Von der Herstellerfirma entsandte Chemiker/ 36

Techniker sorgten für eine Druckentlastung des Kesselwagens und die Stabilisation des Inhaltes.

# **08.05.2010 09:15**

## **Köln-Gremberg**

Deutschland / Nordrhein-Westfalen

**Ereignis:** Gefahrstoffe **Bereich:** Verkehr **Objekt:** Verkehrsmittel

**Stichworte:** TUIS, Chemieunfall, Eisenbahn, Brandbekämpfung

*Autor: BD Frank Stobbe, BF Köln* 

*Quelle: Direktinformation* 

## **Zu enges Treppenhaus**

Eine schwergewichtige Patientin mit Atemwegserkrankung musste ins Krankenhaus transportiert werden. Im Bericht werden die verschiedenen Arbeitsgänge bis zur Einlieferung im Krankenhaus beschrieben.

# **27.05.2010 00:00**

**Köln** 

Deutschland / Nordrhein-Westfalen

**Ereignis:** Sonstige **Bereich:** Sonstige **Objekt:** Wohngebaeude **Stichworte:** Krankentransport *Autor: Ltd. BD Johannes Feyrer, BF Köln* 

*Quelle: Direktinformation*

### **PKW im Rhein versunken, Besatzung von Passant gerettet**

Ein PKW war an der Rampe zur Rheinfähre Köln-Langeln in den Fluss gefahren. Fahrer und Beifahrer konnten sich mit Hilfe eines Passanten aus dem Fluss retten. Die Bergung des verunglückten Autos konnte erst nach zwei Tagen erfolgen, da technische Voraussetzungen geschaffen werden mussten.

## **16.11.2010 00:00**

**Köln** 

Deutschland / Nordrhein-Westfalen

**Ereignis:** Technische Hilfeleistungen **Bereich:** Verkehr **Objekt:** Verkehrsmittel

**Stichworte:** Tauchereinsatz, Technische Hilfeleistung, Wasser-und Schiffahrtsamt

*Autor: Stefan Lakenbrink, Jens Müller, BF Köln* 

*Quelle: Direktinformation* 

# **4 SCHLUSSBEMERKUNGEN**

Im Bericht wurde der erreichte Stand bei der Entwicklung der Nutzeroberfläche des Portals "BestPractice-Feuerwehr" dargestellt sowie eine Übersicht zu den seit Januar 2010 erfassten Ereignisberichten gegeben.

Hervorzuheben ist die Bereitstellung von Ereignisberichten für BestPractice-Feuerwehr durch die Berufsfeuerwehren der Städte Köln und Halle.

Der Schwerpunkt bei der weiteren Bearbeitung wird vor allem auf die Erweiterung der Datenbasis gelegt, insbesondere sollten weitere Feuerwehren für die Mitarbeit gewonnen werden.

Das Internetportal wurde in den letzten 12 Monaten durchschnittlich 6400 Mal pro Monat besucht. Dies entspricht den Zugriffszahlen des letzten Jahres.

# **LITERATURVERZEICHNIS**

#### **[Lotze et al. 06]**

Lotze, Thomas; Theune, Christian: Content-Management mit Plone. gocept gmbh & co. kg, Halle/Saale, 2006

#### **[McKay 05]**

McKay, Andy: Plone - Das definitive Handbuch für Administratoren und Entwickler. Addison-Wesley Verlag, München, 2005

#### **[Starke et al. 07]**

Starke, Horst; Schmeißer, Regina: Internet basierte Datenbank außergewöhnlicher Feuerwehreinsätze zur Erstinformation bei Einsätzen sowie zur Aus- und Fortbildung (Best Practice). Im Auftrag der ständigen Konferenz der Innenminister und -senatoren der Länder, Arbeitskreis V, Ausschuss für Feuerwehrangelegenheiten, Katastrophenschutz und zivile Verteidigung, Forschungsbericht Nr. 148, Institut der Feuerwehr Sachsen-Anhalt, Heyrothsberge, 2007

#### **[Starke et al. 08]**

Starke, Horst; Schmeißer, Regina: Internet basierte Datenbank außergewöhnlicher Feuerwehreinsätze zur Erstinformation bei Einsätzen sowie zur Aus- und Fortbildung (Best Practice), Teil 2. Im Auftrag der ständigen Konferenz der Innenminister und -senatoren der Länder, Arbeitskreis V, Ausschuss für Feuerwehrangelegenheiten, Katastrophenschutz und zivile Verteidigung, Forschungsbericht Nr. 155, Institut der Feuerwehr Sachsen-Anhalt, Heyrothsberge, 2008

# **[Starke et al. 09]**

Starke, Horst; Schmeißer, Regina: Internet basierte Datenbank außergewöhnlicher Feuerwehreinsätze zur Erstinformation bei Einsätzen sowie zur Aus- und Fortbildung (Best Practice), Teil 3. Im Auftrag der ständigen Konferenz der Innenminister und -senatoren der Länder, Arbeitskreis V, Ausschuss für Feuerwehrangelegenheiten, Katastrophenschutz und zivile Verteidigung, Forschungsbericht Nr. 157, Institut der Feuerwehr Sachsen-Anhalt, Heyrothsberge, 2009

# **[Starke et al. 10]**

Starke, Horst; Schmeißer, Regina: Internet basierte Datenbank außergewöhnlicher Feuerwehreinsätze zur Erstinformation bei Einsätzen sowie zur Aus- und Fortbildung (Best Practice), Teil 4. Im Auftrag der ständigen Konferenz der Innenminister und -senatoren der Länder, Arbeitskreis V, Ausschuss für Feuerwehrangelegenheiten, Katastrophenschutz und zivile Verteidigung, Forschungsbericht Nr. 162, Institut der Feuerwehr Sachsen-Anhalt, Heyrothsberge, 2010

#### **[Wikipedia]**

Wikipedia - Die freie Enzyklopädie. http://de.wikipedia.org/wiki/Hauptseite, 2007 – 2010

# **DIE FAQ VON BESTPRACTICE-FEUERWEHR**

Die FAQ enthält häufig gestellte Fragen und Antworten. Sie besteht gegenwärtig aus vier Abschnitten, die durch Anklicken geöffnet werden können. Die Abschnitte 3.1 bis 3.4 geben die aktuellen Inhalte wieder.

# **a) Allgemeines**

## **Was ist und an wen richtet sich BestPractice-Feuerwehr?**

Das BestPractice-Feuerwehr Portal ist ein freies Berichtssystem mit dem Ziel, Auskünfte über umfangreiche und schwierige Feuerwehreinsätze für die Erstinformation zur Gefahrenabwehr zu geben. Zusätzlich kann es die Ausund Fortbildung durch Aussagen zur Taktik sowie zum Kräfte- und Mittelbedarf unterstützen.

Das Portal richtet sich an alle interessierten Personen aus allen Gesellschaftsbereichen, die mehr über die Einsätze der Feuerwehr erfahren und ggf. für sie neuartige Gefahrensituationen kennen lernen bzw. Erfahrungen austauschen möchten.

# **Ist BestPractice-Feuerwehr** *barrierefrei***?**

Viele Internetseiten enthalten Elemente, die für behinderte Menschen, vor allem für Sehbehinderte und Blinde, Barrieren darstellen. BestPractice-Feuerwehr unterstützt daher die Barrierefreiheit, die durch das Werkzeug AAA gekennzeichnet ist. Der Benutzer kann Schriftgrößen anpassen.

#### **Was mache ich, wenn ich einen Verstoß melden möchte?**

Offizieller Ansprechpartner für solche Fälle ist das Institut der Feuerwehr Sachsen-Anhalt, das Sie unter info@bestpractice-feuerwehr.de erreichen. Nutzen Sie für eine Meldung die Schaltfläche [Verstoß melden] in der Fußzeile.

Die Mail sollte den betroffenen Inhalt in "BestPractice-Feuerwehr" genau bezeichnen (bitte URL angeben), die Art des Verstoßes und bei Urheberrechtsverletzungen die Publikation oder Website nennen, aus der das Material unberechtigt übernommen wurde.

## **Wer kann einen Bericht ändern oder löschen?**

Änderungen in einem Bericht oder das Löschen eines Berichtes kann nur der Autor, ein Redakteur oder der Administrator durchführen.

# **Wie ordne ich einem Ereignisbericht weitere Bilder, Audio- und Videodateien zu?**

Unter [Anhang] können Sie weitere Dateien einfügen. Zum Hochladen von Ihrem PC verwenden Sie die Schaltfläche [Durchsuchen].

Die Datei wird nach dem Anklicken des Anhangs durch einen Leser mit den entsprechenden Anwendungen geöffnet.

# **b) Diskussion**

#### **Wie kann ich mich an einer Diskussion beteiligen?**

Lassen Sie sich als Benutzer registrieren. Sie bekommen dann Ihr bestätigtes Passwort zugesendet. Sie müssen sich nach Erhalt des Passwortes innerhalb von 24 Stunden das erste Mal im Portal anmelden, sonst verfällt das Passwort.

Nach der Anmeldung mit Ihrem Benutzernamen und dem Passwort können Sie Kommentare zu einzelnen Ereignisberichten eintragen.

Die Anzeige eines Kommentars erfolgt mit der Veröffentlichung des Benutzernamens, des Datums und der Uhrzeit.

44

# **c) Ereignisbericht**

# **Wie kann ich mich als Autor an dem Best-Practice-Portal anmelden?**

Als registrierter Benutzer wenden Sie sich an BestPractice-Feuerwehr und beantragen die Autorenschaft. Sie bekommen einen Redakteur benannt, der die Berichte für Sie in BestPractice-Feuerwehr veröffentlicht.

Autoren können auch eigene Beträge verändern, ohne sie erneut einzureichen.

# **Wann wird der Bericht veröffentlicht?**

Wenn Sie den Redakteur informiert haben, dass Sie die Erfassung beendet haben, veröffentlicht dieser den Bericht in BestPractice-Feuerwehr.

# **Was muss ich als Autor bei der Eingabe eines Berichtes beachten?**

Es müssen immer alle Pflichtfelder eingetragen werden. Dabei muss mindestens ein Stichwort vergeben werden. Sie können weitere Vorschläge für Stichworte machen, die jedoch durch den Redakteur bestätigt werden müssen.

# **Wie eröffne ich die Erfassungsmaske?**

Der Pfadbalken muss auf eine der Hauptkategorien "Ereignisse", "Bereiche" oder "Objekte" bzw. auf eine ihrer Unterkategorien zeigen. Dann kann mit Hilfe von [Zu Ordner hinzufügen] bzw. [Neuen Artikel hinzufügen] die Erfassungsmaske durch [*Ereignisbericht*] geöffnet werden.

#### **Wie füge ich Verweise in den Bericht ein?**

Im Feld "Haupttext" können Sie über den Icon [Insert internal link] einen Link zu einem Artikel oder Objekt in BestPractice-Feuerwehr und über den Icon [Insert external link] einen Link (Web-Adresse) zu einer

externen Seite einfügen. Es öffnet sich jeweils das entsprechende Dialogfenster. Die Adresse öffnet sich im aktuellen Fenster.

Im Feld **"Verweis (extern)"** können Sie einen Link zu einer externen Seite einfügen. Die Adresse muss mit http:// oder https:// beginnen und wird in einem separaten Fenster geöffnet.

# **Wie füge ich Bilder in den Bericht ein?**

Wählen Sie unter [Neuen Artikel hinzufügen] die Eingabe [Bild] aus. Es erscheint der Dialog zum Hochladen. Die Felder sind selbsterklärend. Wird kein Titel angegeben, erhält das Bild den Dateinamen als Titel.

Möchten Sie im Eingabefeld "Haupttext" ein Bild einfügen, klicken Sie auf den Icon [Insert Images]. Es erscheint der Dialog zum Hochladen eines Bildes. Befindet sich das Bild schon in Ihrem Ordner, wählen Sie es aus. Zum Hochladen von Ihrem PC verwenden Sie die Schaltfläche [Durchsuchen]. Wird kein Titel angegeben, erhält das Bild den Dateinamen als Titel. In den Haupttext können mehrere Bilder eingefügt werden.

Über das Feld **"Bild"** können Sie ein Bild über die Schaltfläche [Durchsuchen] hochladen. Das Bild wird vor dem Haupttext angezeigt.

# **Wie füge ich Audio-Dateien ein?**

Unter [Neuen Artikel hinzufügen] wählen Sie [Media-Container]. Benennen Sie den neuen Ordner (Titel) und speichern Sie. Sie befinden sich in dem soeben erstellten Ordner. Jetzt können Sie Multimedia-Inhalte hinzufügen.

Wählen Sie [Audio file]. Es erscheint der Dialog zum Hochladen einer Audio-Datei. Geben Sie unter [default] die Informationen (Beschreibung, Audio File) zur Datei an. Wählen Sie [Nächster]. Geben Sie nun die Metainformationen (Titel, Interpret, Quelle, Jahr, Kategorie, Kommentar, Bild) zum Inhalt an.

Wählen Sie [Speichern]. Sie sehen die Informationen in der Vorschau. Über die Schaltflächen können Sie die Datei anhören, downloaden oder in einem Pop-Up abspielen.

#### **Wie füge ich Video-Dateien ein?**

Unter [Neuen Artikel hinzufügen] wählen Sie [Media-Container]. Benennen Sie den neuen Ordner (Titel) und speichern Sie. Sie befinden sich in dem soeben erstellten Ordner. Jetzt können Sie Multimedia-Inhalte hinzufügen. Wählen Sie [Media Datei] (allgemein) oder [Video].

Media-Datei bietet die Informationen zum Downloaden an. Nach dem Downloaden kann die Datei mit den entsprechenden Anwendungen geöffnet werden.

Video erlaubt es dem Benutzer - ähnlich wie bei Audio - zusätzliche Metainformationen anzugeben. Ein Streaming der Video-Dateien wird unterstützt.

# **d) Registrierung**

# **Wie werde ich registrierter Nutzer?**

Lassen Sie sich als Benutzer registrieren. Sie bekommen dann Ihr Passwort zugesendet. Sie müssen sich nach Erhalt des Passwortes innerhalb von 24 Stunden das erste Mal im Portal anmelden, sonst verfällt das Passwort.

# **GLOSSAR**

#### **Barrierefreiheit**

Unter Barrierefreiheit versteht man in Verbindung mit dem Internet die Unterstützung eines erleichterten Zugangs auch für Menschen mit Behinderungen. Dies betrifft u. a. die Schriftgrößeneinstellung sowie die Einführung von Tastaturkürzeln zur Navigation.

#### **BestPractice-Feuerwehr**

Das BestPractice-Feuerwehr Portal ist ein freies Berichtssystem mit dem Ziel, Auskünfte über umfangreiche und schwierige Feuerwehreinsätze für die Erstinformation zur Gefahrenabwehr zu geben. Zusätzlich kann es die Aus- und Fortbildung durch Aussagen zur Taktik sowie zum Kräfte- und Mittelbedarf unterstützen.

#### **Browser**

Webbrowser (oder allgemein auch Browser genannt) (engl. für "Durchstöberer", "Blätterer") sind

spezielle Computerprogramme zum Betrachten von Webseiten im World Wide Web (WWW). Das Durchstöbern des World Wide Webs respektive das aufeinanderfolgende Abrufen beliebiger Hyperlinks als Verbindung zwischen Webseiten mit Hilfe solch eines Programms wird auch als Internetsurfen bezeichnet. Neben HTML-Seiten können sie verschiedene andere Arten von Dokumenten anzeigen. Webbrowser stellen die Benutzeroberfläche für Webanwendungen dar. [Wikipedia]

#### **Client**

Als Client (englisch für "Klient, Mandant") wird ein Computerprogramm bezeichnet, welches nach dem Client-Server-System Verbindung mit einem Server aufnimmt und Nachrichten mit diesem austauscht. Die Kommunikation erfolgt in der Regel über ein Rechnernetz. Das heißt, der Server befindet sich üblicherweise auf einem anderen Rechner als der Client.

Ein typisches Beispiel für einen Client ist ein Web-Browser. Dieser nimmt Kontakt zu einem Web-Server auf und fordert eine bestimmte Webseite von diesem an. Der Server schickt die angeforderte Webseite zu, damit dieser sie dann für den User in einem Browserfenster anzeigt. [Wikipedia]

#### **Content**

Der Begriff Content (eng.: der Gehalt, der Inhalt) wird in neuerer Zeit in der deutschen Sprache zur Beschreibung von Inhalten verwendet. Gemeint sind damit jedoch ausschließlich die Inhalte von Medien. Der Anglizismus wird dabei selten auf klassische Printmedien angewandt, häufiger auf elektronische Medien, insbesondere Neue Medien. Im Internet kann Content in den unterschiedlichsten Formen vorliegen, als Text, Bild-, Audiooder Videodaten.

#### **Content Management (CM)**

"Content Management" bezeichnet die Verwaltung von Inhalten,

insbesondere den Umgang mit elektronisch erfassten Dokumenten. Dabei kann es sich zum Beispiel um Texte, Bilder, Töne, E-Mails, Datenbanken oder Termine handeln. Prinzipiell betrifft es jegliche Art von Information, die in einem Rechner gespeichert werden kann. [Lotze et al. 06]

# **Content Management Framework (CMF)**

Ein Content Management Framework (CMF) ist ein Komponenten Framework zur schnelleren Entwicklung von Content-Management-Systemen. Innerhalb des Frameworks existieren Software-Bausteine wie zum Beispiel ein Zugriffsschutz, eine Datenbankschnittstelle, eine Template-Engine oder auch diverse Suchfunktionalitäten. Die meisten CMF sind mittels Skriptsprachen abgebildet und dienen hauptsächlich der Entwicklung netzbasierender Content Management Systeme. [Wikipedia]

# **Content Management System (CMS)**

Ein CMS ist ein Werkzeug, das es vielen verschiedenen (zentralen) technischen und (dezentralen) nichttechnischen Mitarbeitern ermöglicht, eine Vielzahl von Inhalten (s. Content Management) zu erstellen, zu bearbeiten, zu verwalten und schließlich zu veröffentlichen, und zwar unter zentralen Randbedingungen bzgl. Regeln, Prozessen und Workflow, die ein konsistentes und gültiges Aussehen im Web sicherstellen. [McKay 05]

#### **Domain**

Eine Domain im Internet ist ein zusammenhängender Teilbereich des hierarchischen DNS-Namensraumes. Der vollständige Name einer Domain ist gleichzeitig auch ihr Fully Qualified Domain Name (FQDN). Die Notation eines FQDN – und damit auch einer Domain – erfolgt durch die Aneinanderreihung der Labels aller Knoten, getrennt durch einen

Punkt und von links nach rechts vom untersten Knoten bis zur Wurzel (root). [Wikipedia]

# **Frequently Asked Questions (FAQ)**

Eine FAQ ist eine Zusammenstellung von oft gestellten Fragen und den dazugehörigen Antworten zu einem bestimmten Thema. Eine weite Verbreitung haben die FAQ's in der Informatik gefunden, wo sie zur Entlastung von Nutzergruppen und anderen Foren dienen.

#### **Linkleiste**

#### S. Navigationsleiste

#### **Login**

Benutzeranmeldung an einem Computer, bei der der Benutzername und ein Passwort abgefragt werden, um dem System mitzuteilen, dass man als Benutzer anwesend ist, und die die Erstellung und Zuordnung der Nutzerprofile incl. der Zugriffsrechte regelt.

#### **Navigationsleiste**

Eine Navigationsleiste oder Linkleiste (engl. navigation bar) ist ein zentrales Element einer Website, welche es dem Betrachter ermöglicht, stets eine Übersicht über die Struktur des Webauftrittes zu erhalten und möglichst direkt jede, oder jede für wichtig erachtete Seite der Website anzusteuern. Gegenüber einem Inhaltsverzeichnis, wie in einem Buch üblich, oder einer Sitemap, bietet eine Navigationsleiste den Vorteil, stets sichtbar zu sein, meist links oder oben im Browserfenster positioniert. Je nach Größe und Komplexität des Inhalts werden in dieser Leiste dabei auch nur die Kategorien des Webauftrittes aufgelistet. Zuweilen können dabei Subkategorien "aufgeklappt", also positionsrichtig eingeblendet werden und die aktuelle Seite farblich hervorgehoben sein. [Wikipedia]

#### **Open Source**

Open Source bzw. Quelloffenheit bedeutet im Zusammenhang mit Software, dass es jedem ermöglicht wird, Einblick in den Quelltext eines Programms zu nehmen. Open Source Software wird unter einer Open-Source-Lizenz veröffentlicht, die erlaubt, diesen Quellcode auch weiterzugeben oder zu verändern.

#### **Pfadbalken**

Pfadbalken ist die wörtliche Übersetzung des Begriffs, wie er in Plone verwendet wird. Er enthält die verlinkte Darstellung des aktuellen Pfades in Textform.

#### **Plone**

Plone ist ein CMS, das in der Programmiersprache Python geschrieben wurde. Es ist ein leistungsfähiges, erweiterbares und benutzerfreundliches CMS zum professionellen Einsatz und hat eine Open Source Lizenz (GPL - General Public License). Dies erlaubt es jedermann, die Software gratis einzusetzen.

#### **Portal**

Ein Portal (lat. porta "Pforte") ist eine Applikation, die einen zentralen Zugriff auf personalisierte Inhalte sowie bedarfsgerecht auf Prozesse bereitstellt. Charakterisierend für Portale sind die Verknüpfung und der Datenaustausch zwischen heterogenen Anwendungen über eine Portalplattform. Es gibt einen zentralen Zugriff über eine homogene Benutzeroberfläche. Portale bieten die Möglichkeit, Prozesse und Zusammenarbeit innerhalb heterogener Gruppen zu unterstützen. [Wikipedia]

#### **Portlet**

Portlets sind kleine Unterfenster, die globale Funktionen, Bedienelemente oder weitergehende Informationen bereitstellen. Das sind z. B. Kalender, Navigationsbäume und Listen. Sie werden meist als kleine Kästchen an den Seiten des Bildschirms angeordnet.

#### **Python**

Python ist eine objektorientierte Open Source Programmiersprache, die mehrere Programmierparadigmen umfasst. So wird die objektorientierte, aspektorientierte und funktionale Programmierung unterstützt. [Wikipedia]

#### **Sitemap**

Als Sitemap wird die vollständige hierarchisch strukturierte Darstellung aller Einzeldokumente (Webseiten) eines Internetauftritts bzw. einer Website bezeichnet (Seitenstruktur). Im Idealfall zeigt die Sitemap auch die hierarchischen Verknüpfungsstrukturen der Seiten an. Eine Sitemap ist notwendig, um einen Überblick zu erhalten, welchen Umfang und welche Struktur ein Webauftritt hat. Bei sehr umfangreichen Internetauftritten können in der Sitemap nicht mehr alle Einzeldokumente angezeigt werden, so dass man sich auf die Darstellung der hierarchischen Struktur beschränkt. [Wikipedia]

# **Web-to-Print**

Web-to-Print ist der Prozess der Erstellung und Abwicklung von Druckaufträgen über Internet. Dazu werden Vorlagen definiert, die vom Anwender selbst im Internet-Browser mit Inhalten befüllt und beauftragt werden. [Wikipedia]

**Webbrowser** 

s. Browser

#### **Webserver**

Ein Webserver ist ein Server, der Informationen über das Hypertext Transfer Protocol (HTTP) zur Verfügung stellt. Hosts, die primär diesen Dienst anbieten, werden umgangssprachlich ebenfalls als Webserver bezeichnet. [Wikipedia]

# **Zope (Z Object Publishing Environment)**

Objektorientierter, in der Programmiersprache Python geschriebener, kostenloser Webanwendungs-Server mit Open Source License. Zope ist eine Plattform für die Realisierung von Webanwendungen. Es eignet sich sehr gut zum Erstellen dynamischer Webauftritte.

#### **Workflow**

Ein Arbeitsfluss (engl. w*orkflow)* ist eine inhaltlich abgeschlossene, zeitlich und sachlogisch zusammenhängende Folge von Funktionen, die zur Bearbeitung eines betriebswirtschaftlich relevanten Objektes notwendig sind und deren Funktionsübergänge von einem Informationssystem gesteuert werden. [Wikipedia]